Introducción a las aplicaciones Web Tecnologías de la Web

#### **Aplicaciones Web/Sistemas Web**

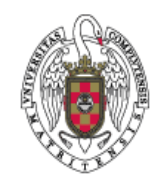

**Juan Pavón Mestras Dep. Ingeniería del Software e Inteligencia Artificial Facultad de Informática Universidad Complutense Madrid**

*Material bajo licencia Creative Commons*

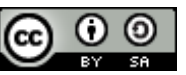

### Web - Conceptos básicos

#### **Lenguajes de marcado**

- Texto + etiquetas (marcas, en inglés, *tags*)
- Las etiquetas proporcionan información adicional acerca de la estructura del texto o su presentación
- En la Web:
	- **HTML** (HyperText Markup Language)
		- **Hipertexto:** Habilidad de navegar desde un documento a otro a través de conexiones (*hyperlinks* o *links*)
	- **XHTML** (eXtensible HyperText Markup Language)
		- HTML expresado como XML válido
		- Extiende HTML 4.0 combinando
			- HTML diseñado para mostrar datos
			- XML diseñado para describir datos
		- Puede incluir otros lenguajes (SVG, SMIL, MathML, etc.)
	- **RDF** (Resource Description Framework)
		- Framework para metadatos en la Web
	- **WSDL** (Web Services Description Language)

## **HTML**

- **Lenguaje con el que se definen páginas Web** 
	- Permite describir el contenido de una página, incluyendo texto y otros elementos (imágenes, videos, pequeñas aplicaciones, etc.)
- **Texto plano que incluye etiquetas que sirven para indicar un** tratamiento especial
	- Meta-información: <meta name="keywords" content="Curso Web, UCM"/>
	- Estructura del documento: <head><body><h1>
	- **Formato: <b>Texto en negrita</b>**
	- Enlaces a otros objetos: <a href="http://www.ucm.es/">
	- **Formularios: <form>**
	- Scripts: <script>
- **Versiones actuales:** 
	- **HTML 4.01 (W3C, 1999)** 
		- Estandarizado también por ISO en 2000
	- **HTML 5 (W3C, 17/12/2012)** 
		- Para 2014 se definirán los tests de interoperabilidad
	- XHTML 1.1 (2001), actualmente definiéndose XHTML 5

Juan Pavón - UCM 2013-14 Aplicaciones Web / Sistemas Web 3

Web - Conceptos básicos

#### **Identificadores de Recursos**

- UniformResourceLocator (**URL**)
	- Descriptor del acceso (cómo encontrar) un recurso
	- esquema://autoridad/ruta/archivo?solicitud
		- Esquema: http, https, ftp, mailto, ldap, file, …
		- Autoridad: www.ucm.es https://cv3.sim.ucm.es/portal/help/main?help=sakai.siteinfo
			- Se puede incluir también el puerto (por defecto 80 para http y 443 para https)

https://cv3.sim.ucm.es:443/portal/help/main?help=sakai.siteinfo

- UniformResourceIdentifier (**URI**)
	- Identificador inequívoco de un recurso
		- Definido en RFC 2396
	- Más completo que URL, permite identificar una parte del recurso principal, determinada por el "fragmento"
	- esquema://máquina/directorio/archivo?solicitud#fragmento http://www.sans.org/top25‐software‐errors/#cat1

# Web - Conceptos básicos

#### Modelo **cliente-servidor**

 Un cliente demanda servicios o recursos a un servidor a través de una interfaz, usando un protocolo

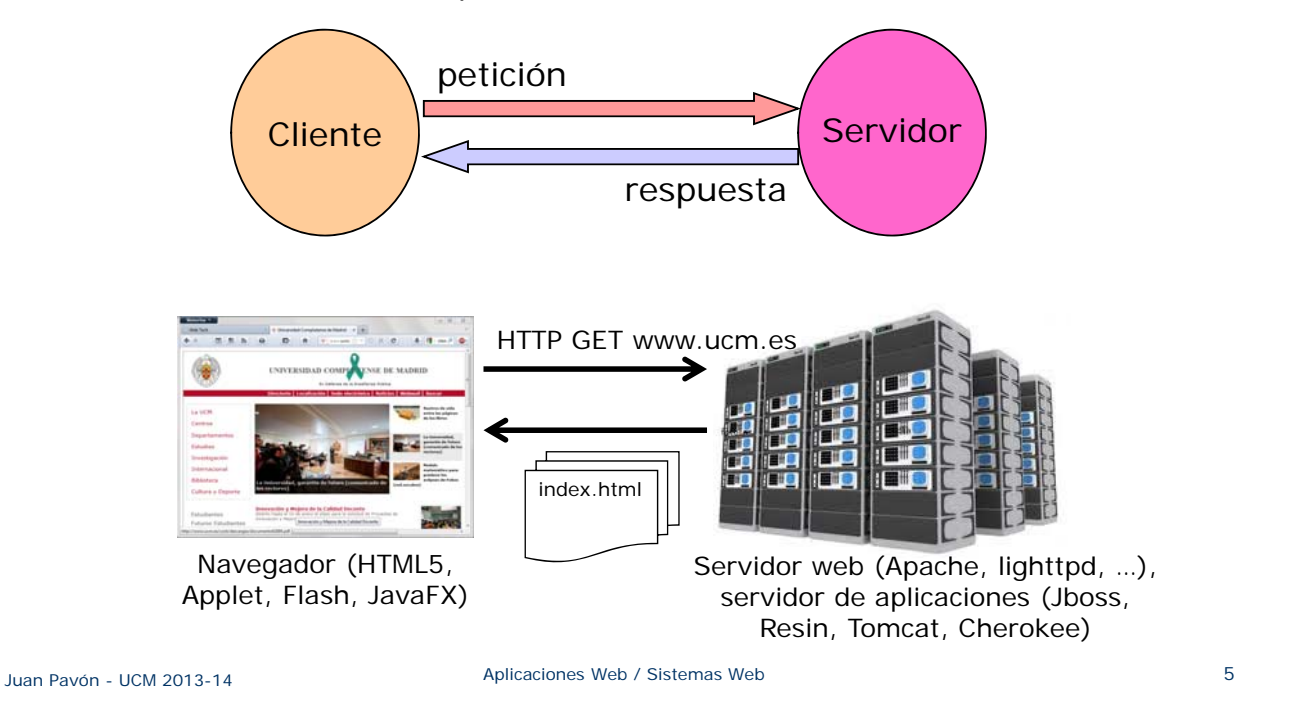

# Funcionamiento

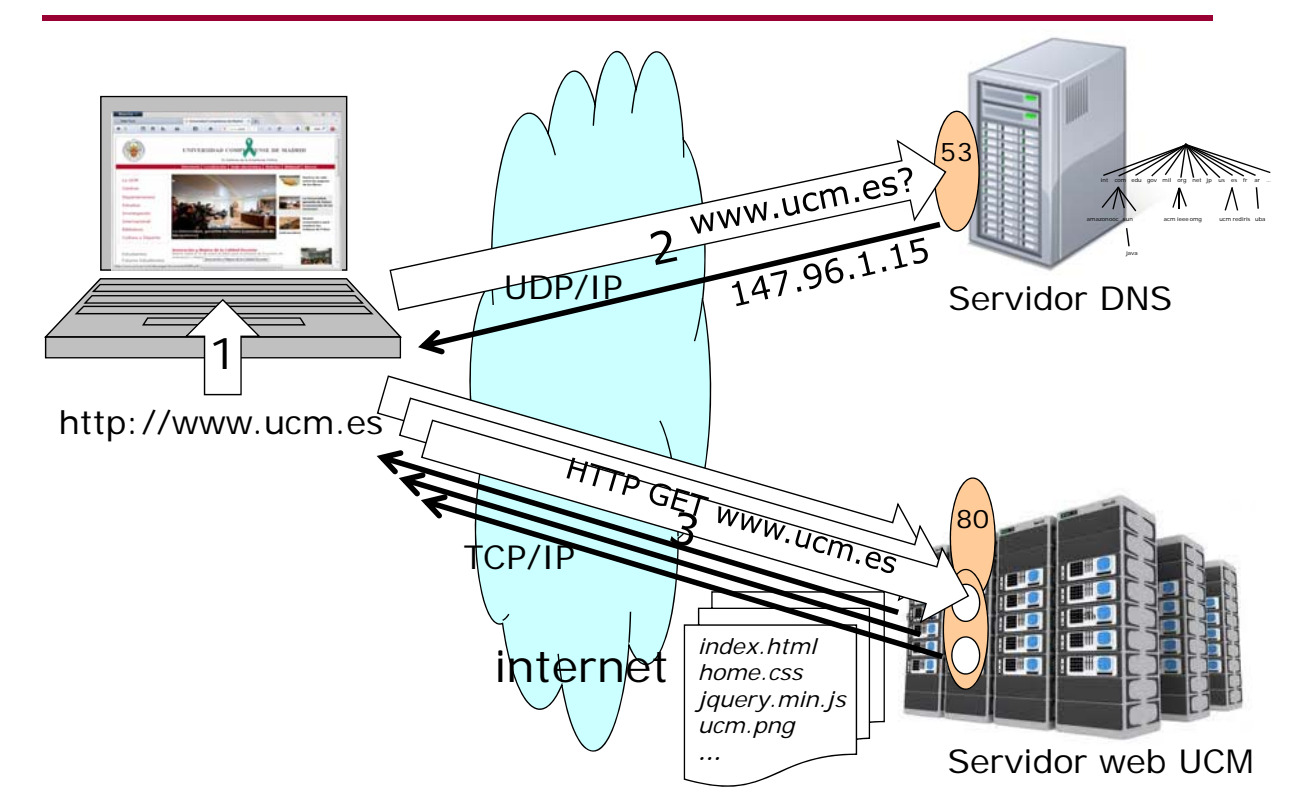

# Protocolo HTTP

- **Protocolo de aplicación para transferencia de hipertexto** 
	- **Funciona sobre TCP/IP**
- Permite a un navegador (cliente, *user agent*) solicitar una página a un servidor y que éste la envíe
- Basado en el envío de comandos y respuestas en texto ASCII

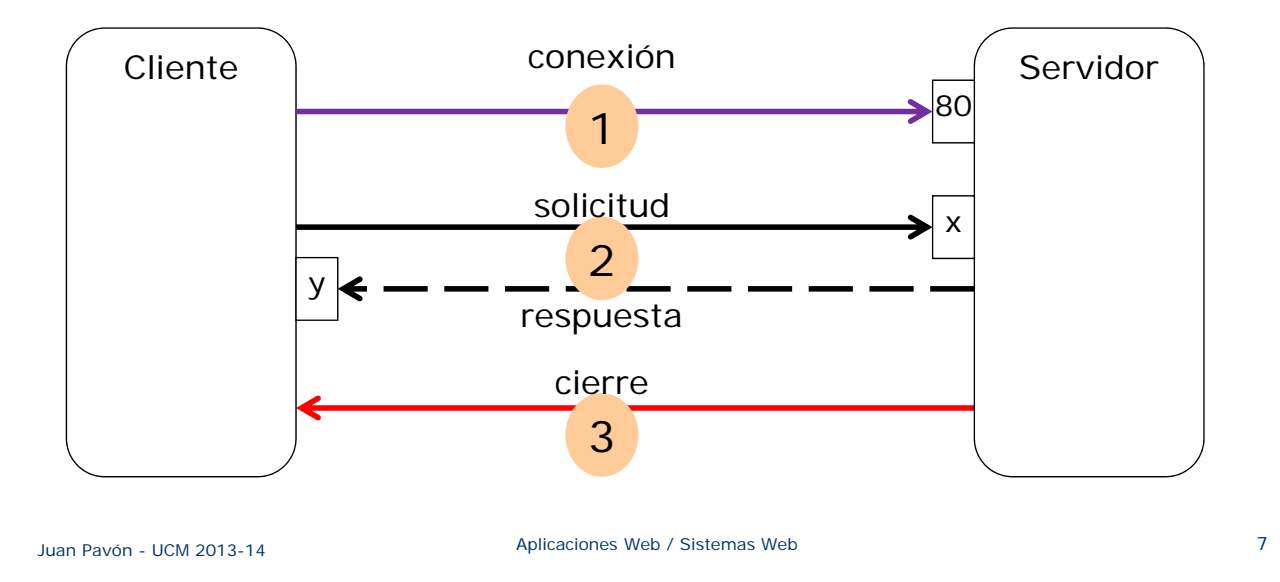

# Protocolo HTTP

- Tipos de mensajes
	- $HTTP/1.0$ 
		- GET
			- Solicitud de un recurso
		- POST
			- Envío de datos al servidor para que los procese (p.ej. con un script CGI)
			- Ejemplo: datos de un formulario
		- HEAD
			- Como el GET pero pide al servidor que solo envíe la cabecera de la respuesta (esto es, que responda sin enviar el objeto requerido)
			- Para comprobar características de un recurso sin descargarlo
	- $HTTP/1.1$ 
		- GET, POST, HEAD
		- PUT
			- Sube archivos en el cuerpo de la solicitud
		- DELETE
			- Borra el archivo especificado en el campo URL
		- Otros: OPTIONS, TRACE and CONNECT

# Protocolo HTTP

- **Mensajes HTTP** 
	- **Línea** inicial
	- **0..n líneas de cabecera**
	- **Línea en blanco (CRLF)**
	- Cuerpo de mensaje opcional (un fichero, solicitud de datos, datos resultado de una solicitud)

```
<línea inicial, diferente para solicitud o respuesta>
Cabecera1: valor1
Cabecera2: valor2
Cabecera3: valor3
<opcional – cuerpo de mensaje, contenido de fichero o datos de query;
```

```
puede tener cualquier cantidad de líneas, incluso datos binarios $&*%@!^$@>
```
Juan Pavón - UCM 2013-14 Aplicaciones Web / Sistemas Web 9

# Protocolo HTTP

- **Mensajes HTTP Línea inicial** 
	- Solicitud (request)
		- **GET** /path/to/file/index.html HTTP/1.0
	- **Respuesta** 
		- HTTP/1.0 $(200)$ OK
		- HTTP/1.0  $404$  Not Found
	- Códigos de estado típicos
		- **200 OK** Solicitud existosa el recurso resultante sigue en el cuerpo
		- **400 Bad Request** El servidor no entiende la solicitud
		- **404 Not Found** El recurso solicitado no existe en el servidor
		- **301 Moved Permanently**
		- **302 Moved Temporarily**
		- **303 See Other** *(solo en HTTP 1.1)* El recurso se ha movido a otro URL (indicado en la cabecera **Location:**), y debe ser automáticamente recuperado por el cliente (redirección)
		- **500 Server Error** Error inesperado del servidor

# Protocolo HTTP

■ Mensajes HTTP – Líneas de cabecera **Proporcionan información de la solicitud o respuesta**  Estructura: **Nombre-cabecera: valor** Nombre de cabecera • HTTP 1.0 define 16 (ninguno obligatorio) • HTTP 1.1 define 46, y requiere al menos una (**Host:**) Por *net-politeness* (cortesía en la red) el cliente pone las siguientes: • **From:** dirección email o programa solicitante • **User-Agent:** identifica el programa que hace la petición con la forma: "**nombre-programa/x.xx**" Host:www.ucm.es User‐Agent:Mozilla/5.0 (Windows NT 6.1; Win64; x64; rv:11.0) Gecko/20120313 Firefox/11.0 **El servidor suele poner las siguientes:** • **Server:** identifica el software del servidor "**Program-name/x.xx**". • **Last-Modified:** fecha de modificación del recurso (se usa para gestioanr las cachés). En Greenwich Mean Time Content‐Type:text/html; charset=iso‐8859‐1 Date:Fri, 14 Dec 2012 09:23:36 GMT Server:Apache Juan Pavón - UCM 2013-14 Aplicaciones Web / Sistemas Web 11

# Protocolo HTTP - Ejemplo

- **Para recuperar el fichero en el URL** http://www.dominio.com/path/fichero.html
- Solicitar una conexión en el puerto 80 del host *www.dominio.com*
- Enviar a través del nuevo socket el siguiente texto:

```
GET /path/fichero.html HTTP/1.0
From: usuario@ucm.es
User‐Agent: HTTPTool/1.0
[línea en blanco CRLF]
```

```
 La respuesta del servidor llegará por el mismo socket:
```

```
HTTP/1.0 200 OK
Date: Wed, 12 Dec 2012 12:09:34 GMT
Content‐Type: text/html
Content‐Length: 1354
<html>
<body>
<h1>Bienvenido al curso de la Web</h1>
(resto del contenido)
  .
  .
</body>
</html>
```
■ Tras enviar la respuesta el servidor cierra el socket

# Seguridad con HTTPS

- **HTTPS** (Hypertext Transfer Protocol Secure)
	- Permite que la información sensible (datos de usuario, *passwords*, pagos, etc.) no pueda ser interceptada durante la transferencia de datos
	- La información viaja por un canal cifrado sobre SSL/TLS
		- TLS *(Transport Layer Security)* es el protocolo estandarizado por IETF (RFC 2246), basado en SSL (*Secure Sockets Layer*)
			- Última versión: TLS 1.2 (RFC 5246, 2008)
		- Usa
			- Criptografía asimétrica (sistema de clave pública) para acordar el protocolo y claves de sesión
			- Criptografía simétrica para el intercambio confidencial de información
			- Códigos de autenticación de mensajes para la integridad de los mensajes
		- Requiere que el servidor tenga un certificado digital
			- Normalmente debe estar firmado por una *Autoridad de certificación* para que el navegador web lo acepte
	- Para utilizar HTTPS el servidor recibe las conexiones en el puerto 443 (por defecto)
	- La URL indica el uso de este protocolo: https://...

Juan Pavón - UCM 2013-14 Aplicaciones Web / Sistemas Web 13

# Protocolo HTTP – Ejercicios

- Experimentar el protocolo HTTP usando telnet (en Unix)
	- telnet www.dominio.com 80

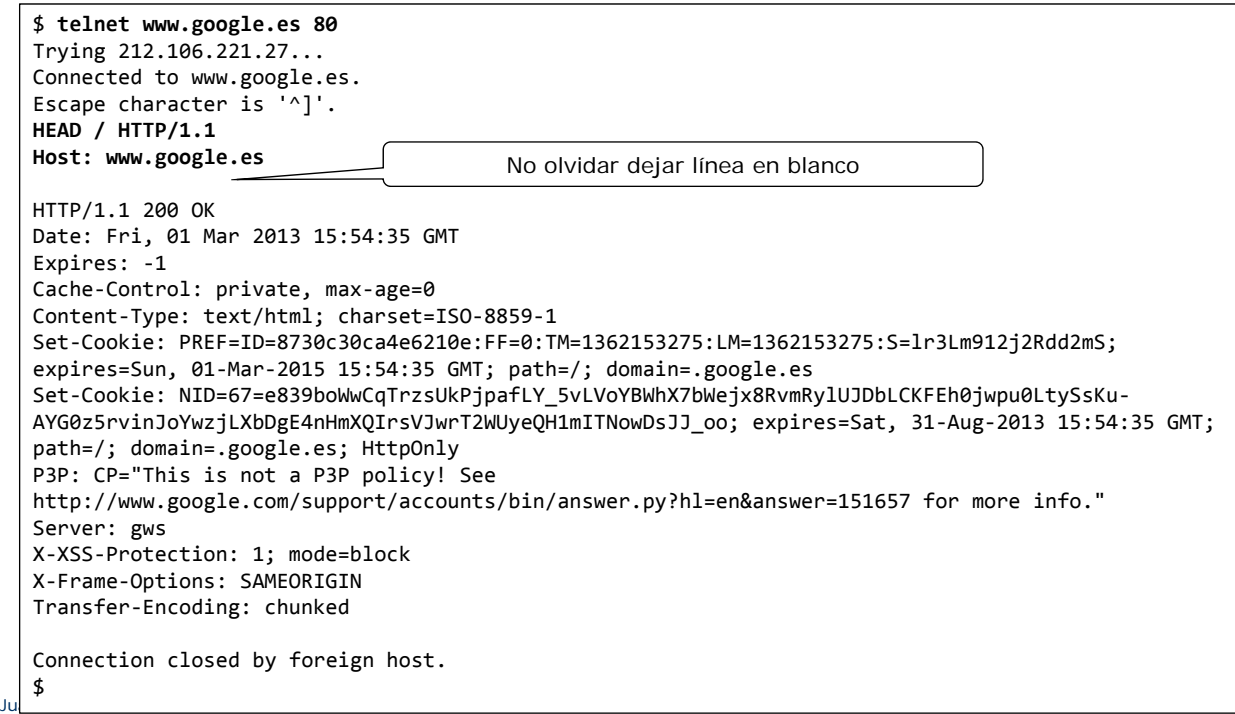

# Protocolo HTTP – Ejercicios

- Escribir un programa Java sencillo que implemente un cliente de **HTTP** 
	- Usa las clases del paquete java.net y java.io
	- Otra alternativa más directa es usar la clase JEditorPane que puede interpretar código HTML

Juan Pavón - UCM 2013-14 Aplicaciones Web / Sistemas Web 15

#### **Cookies**

- **HTTP** es un protocolo SIN ESTADO
	- No se guarda información de la sesión/historia pasada
	- (Esto simplifica el protocolo)
- Uso de "cookies"
	- Un *cookie* es un *string* que se pasa en una cabecera HTTP y que el navegador puede guardar en un pequeño fichero de texto
		- En archivos temporales del navegador correspondiente
	- El *cookie* se reenvía luego al servidor HTTP con cada petición del cliente a ese servidor
	- Los *cookies* **no** pueden capturar información del cliente
		- Sólo recuerdan información proporcionada por el usuario al servidor (es el servidor quien los crea)
	- **Usos** 
		- Guardar las preferencias del usuario
		- Reconocimiento de usuarios
		- Ayuda a recoger datos usados por aplicaciones de compra electrónica
			- El cookie puede guardar un identificador que permite al servidor acceder a todos los datos almacenados en su base de datos

### Cookies

- **Atributos** 
	- **Par (Nombre, Valor)**
	- Comentario (se puede presentar al usuario)
		- Interesante para explicar para qué se usa el cookie (política del sitio web)
	- Especificación de las páginas y dominios a los que se puede enviar el *cookie*
	- Fecha y hora de expiración
		- Permite controlar por ejemplo el tiempo máximo de una sesión antes de volver a pedir login
	- Requiere o no una página segura
	- **versión**
- Tamaño máximo: 4Kbytes (Normalmente ocupan alrededor de 100 bytes)
- **Sequridad** 
	- Los *cookies* sólo pueden ir al dominio especificado
	- No conviene poner información sensible en el *cookie*, mejor utilizar un identificador en el *cookie* que sirva de clave de acceso en la base de datos del servidor

Juan Pavón - UCM 2013-14 Aplicaciones Web / Sistemas Web 17

### Cookies

**Funcionamiento de los Cookies** 

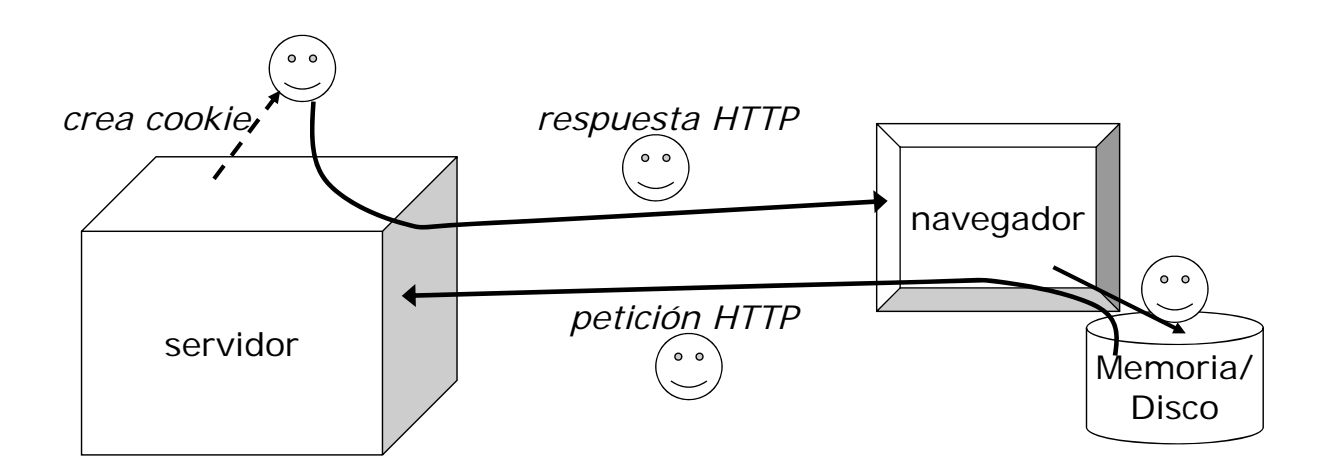

### Programación de cookies con Java

```
Creación y envío de un cookie
    Por un servlet como respuesta a una petición HTTP
    clase javax.servlet.http.Cookie
     // 1. crea el cookie
     Cookie cookie = new Cookie("nombre", "valor");
    El cookie se envía como parte de una respuesta HTTP
     // 2. envía el Cookie en un HTTPServletRestponse
     public void doGet (HttpServletRequest, request,
       HttpServletResponse response) throws IOException
     {
       response.addCookie (cookie));
     }
```

```
Juan Pavón - UCM 2013-14 Aplicaciones Web / Sistemas Web 19
```
## Programación de cookies con Java

- Envío de un identificador único
	- La clase *java.rmi.server.UID* permite crear identificadores que son únicos dentro de la máquina en que se generan String uid = new java.rmi.server.UID().toString();
	- Para enviarlo por HTTP hace falta codificarlo con el método *enconde()* de *java.net.URLEncoder*, que convierte el string al formato MIME denominado *x-www-form-urlencoded*
		- 'a' 'z', 'A' 'Z', y '0' '9' no se modifican.
		- El carácter de espacio se transforma en '+'.
		- Los demás caracteres se convierten en string de 3-caracteres "%xy", donde xy es la representación hexadecimal con dos dígitos de los 8-bits del carácter

```
Cookie cookie = new Cookie("uid", java.net.URLEncoder.encode(uid));
// ...
response.addCookie (cookie));
```
#### Programación de cookies con Java

- Recepción de cookies
	- Con una respuesta HTTP se pueden recibir varios cookies asociados

```
public void doGet (HttpServletRequest, request,
  HttpServletResponse response) throws IOException
{
  Cookie[] cookies = request.getCookies();
  if ( cookies != null )
          for (int i=0; i<cookies.length; i++) {
                   Cookie unCookie = cookies[i];
                   System.out.println(" nombre: " + unCookie.getName()
                            + ", valor: " + unCookie.getValue());
          }
}
```
Juan Pavón - UCM 2013-14 Aplicaciones Web / Sistemas Web 21

### Programación de cookies con Java

- Configuración de cookies
	- La clase Cookie ofrece operaciones para configurar los atributos de cada cookie
		- Tiempo de expiración
			- cookie.**setMaxAge** (numero\_segundos);
				- // si 0, entonces el cookie expira inmendiatamente
				- // si negativo, entonces el cookie expira al apagar el navegador
		- Comentario cookie.**setComment** ("comentario");
		- Dominio cookie.**setDomain** ("patron\_de\_dominio");
		- Valor (para modificar el que se le dio al crearlo) cookie.**setValue** ("nuevovalor");

## Alternativas a los cookies

- Campos ocultos de los formularios
	- Obliga a procesar cada petición de página con el mecanismo de enviar formulario: anticuado (ver HTML dinámico)
- Añadir información de estado al final del URL mediante query string del URL
	- http://maquina/pagina.html**?parametro=valor**
	- **Poco seguro**

Juan Pavón - UCM 2013-14 Aplicaciones Web / Sistemas Web 23

## Ejercicios sobre cookies

Los cookies se pueden programar también con otros lenguajes. Mira el código de las siguientes páginas:

- Para PHP: http://www.mclibre.org/consultar/php/ejercicios/cookies/cookies.html **Para Javascript:**
- http://www.iec.csic.es/criptonomicon/cookies/ejemplos.html

# Tecnologías de programación de aplicaciones Web

- **En el cliente:** 
	- **Navegadores**
	- **Lenguajes de programación**
- $\blacksquare$  Fn el servidor:
	- Servidores
	- **Lenguajes de programación**
	- Gestores de contenidos

#### **Estándares en la web**

- **Protocolos y Lenguajes**
- **Accesibilidad**

Juan Pavón - UCM 2013-14 Aplicaciones Web / Sistemas Web 25

Navegadores (*browsers*)

- **Permiten acceder a la web y visualizar en modo gráfico documentos** HTML (XHTML)
	- **Procesan también otros tipos de objetos: imágenes, sonidos, videos, scripts,** etc.
	- **Pueden arrancar aplicaciones que traten los ficheros recibidos**
	- Aceptan la instalación de plugins (módulos con funcionalidad extra)
		- Para procesar ciertos tipos de documentos (p.ej, PDF)
		- **Presentaciones flash**
- Más populares:
	- **WorldWideWeb (Tim Berners-Lee, 1991)**
	- Mosaic (NCSA, 1993)
	- **Mozilla (1998)** 
		- Netscape Navigator (2000): Introduce JavaScript en la v2 (1995)
		- Firefox (2002)
	- **Microsoft Internet Explorer (1995): solo en Windows**
	- Safari (2003): en Mac OS X [Apple llegó bien tarde a la Web...]
	- Chrome (2008): multiplataforma
	- Opera (1996): el que más tecnologías soporta, multiplataforma

# Navegadores (*browsers*)

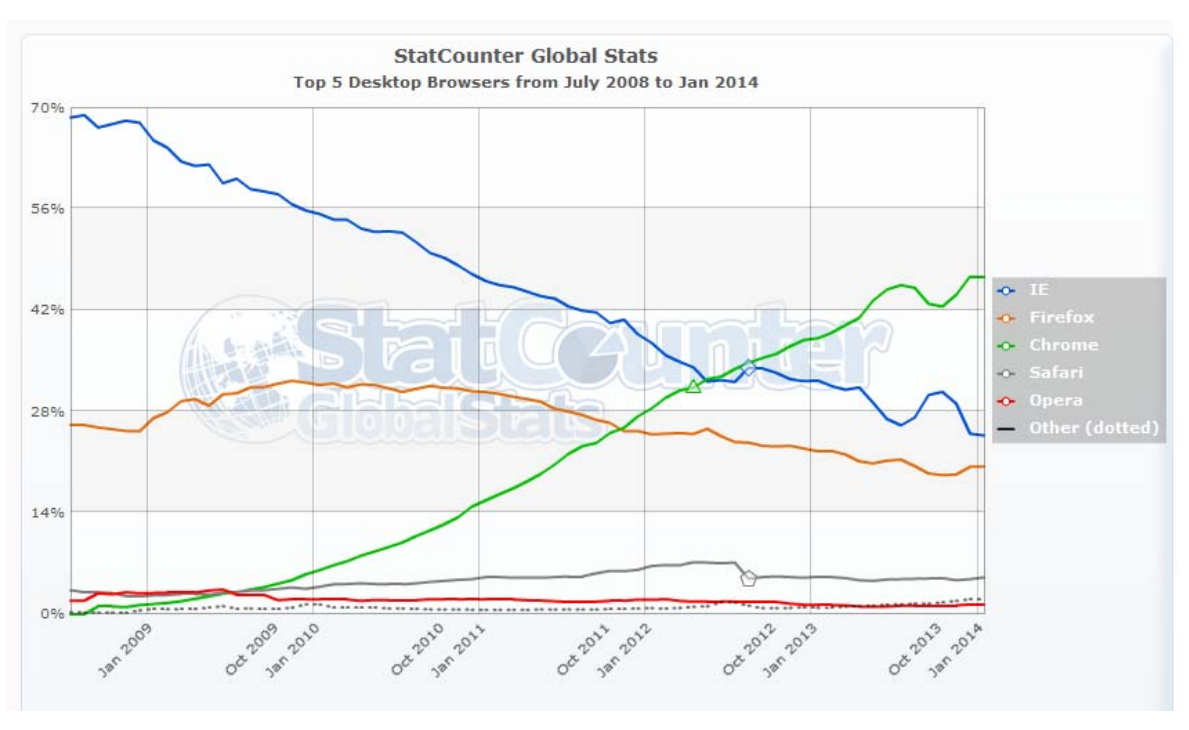

*Información de http://gs.statcounter.com/*

Juan Pavón - UCM 2013-14 Aplicaciones Web / Sistemas Web 27

# Generación dinámica de información en el cliente

- **En una página HTML se pueden incrustar elementos** computacionales y scripts:
	- $\Box$  < object>
		- El navegador reconoce el tipo de elemento y lo ejecuta (requiere normalmente un *plugin*)
		- Por ejemplo, un applet (<applet> está *deprecated* desde HTML 4.0) <OBJECT

```
classid="clsid:8AD9C840‐044E‐11D1‐B3E9‐00805F499D93"
```
width="200" height="200">

```
<PARAM name="code" value="Applet1.class">
```

```
</OBJECT>
```
- $\blacksquare$  <script>
	- DHTML (Dynamic HTML): HTML donde se ejecuta un código de un lenguaje de script (como JavaScript)
	- Ejemplo:

```
<script type="text/javascript">
  alert("Hola Mundo");
</script>
```
• Se puede combinar con eventos de navegación y formularios <p onclick="alert('Hola de nuevo')">Un texto.</p>

# Lenguajes de programación en el cliente

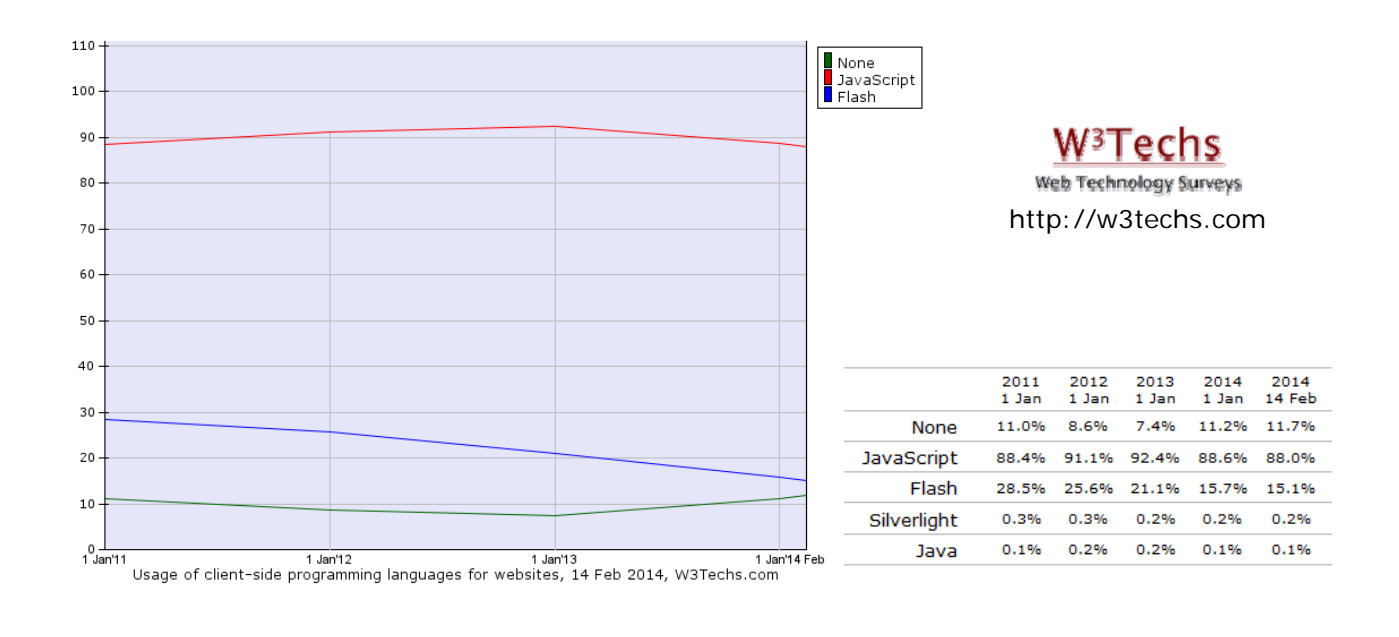

Juan Pavón - UCM 2013-14 Aplicaciones Web / Sistemas Web 29

# Tecnologías de script

#### **JavaScript**

- **Lenguaje de script cuyo código se puede insertar en páginas HTML** 
	- Lenguaje de programación interpretado (no compilado)
		- Las instrucciones las analiza y procesa el navegador cuando deben ser ejecutadas
	- Embebido en el código HTML
		- Etiquetas **<script type="text/javascript">** código JavaScript **</script>**
	- Orientado a objetos basado en prototipos (clonación de objetos)
	- Débilmente tipado (no requiere declarar el tipo de las variables)
	- Dinámico (permite cambiar la definición de miembros (atributos, funciones) de los objetos en tiempo de ejecución)
- ECMAScript (ECMA-262, 1992): versión estandarizada por ECMA (*European Computer Manufacturer's Association*)
- **Permite al navegador alterar los contenidos presentes en una página** Web
	- Agregar o eliminar contenidos
	- Modificar estilos visuales
	- Modificar textos del contenido

# Tecnologías de script

- **AJAX** (*Asynchronous JavaScript And XML*)
	- **Creación de aplicaciones Web interactivas**
	- Las aplicaciones se ejecutan en el cliente
		- Pueden comunicarse asíncronamente con el servidor
		- El contenido de las páginas se actualiza sin necesidad de volver a cargarlas => Mayor dinamismo e interactividad
	- Comprende varias tecnologías:
		- **XHTML** y **CSS**: Presentación basada en estándares
		- **DOM:** Interacción y manipulación dinámica de la presentación
		- **XML**, **XSLT** y **JSON:** Intercambio y manipulación de información
		- **XMLHttpRequest**: Intercambio asíncrono de información
		- **JavaScript**: Unión del resto de tecnologías
	- En AJAX el cliente hace una petición al servidor por medio del objeto XMLHttpRequest
		- El servidor procesa la petición y devuelve una respuesta en XML en lugar de una página (X)HTML
		- El propio objeto XMLHttpRequest procesa dicha respuesta y actualiza únicamente las secciones necesarias de la página, evitando tener que recargarla por completo

Juan Pavón - UCM 2013-14 Aplicaciones Web / Sistemas Web 31

### Librerías JavaScript

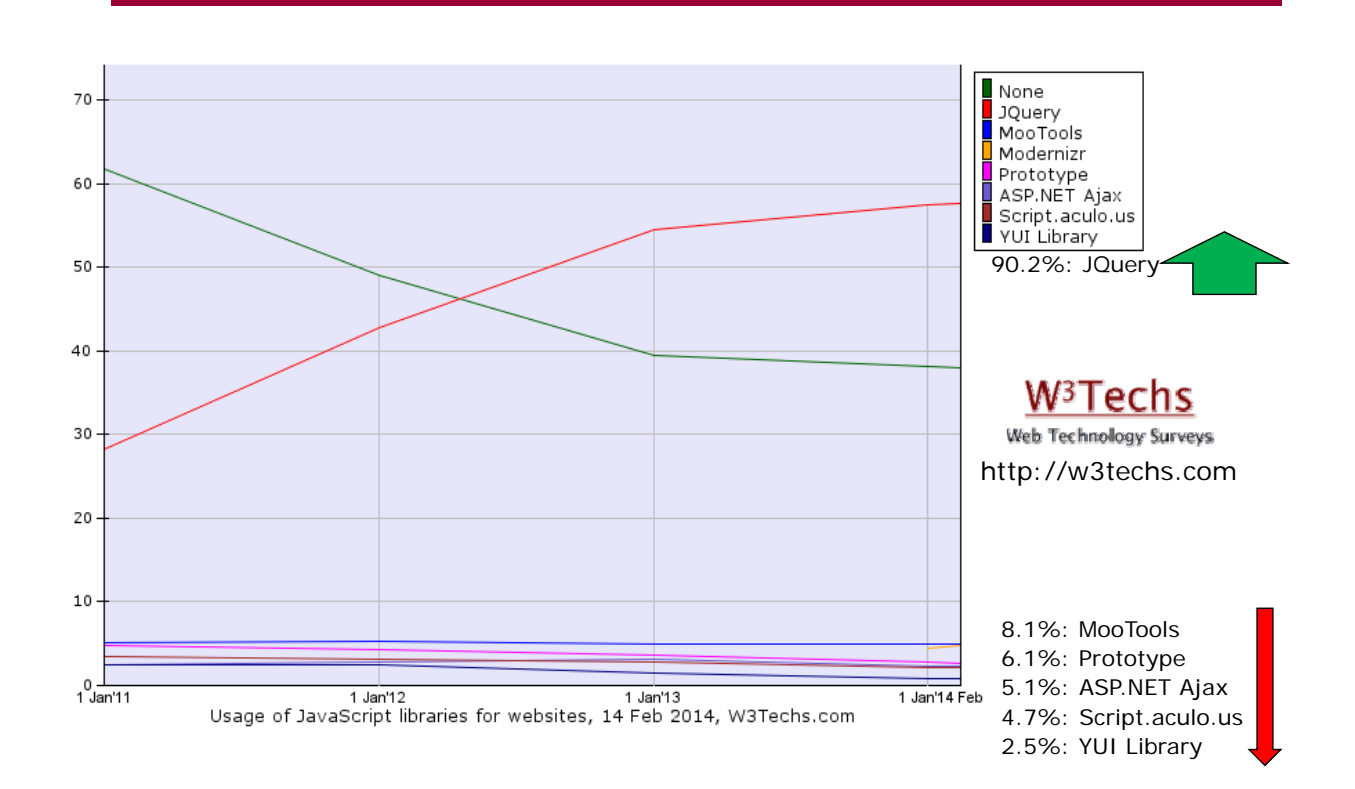

# Ejercicios – Tecnologías en el cliente

- Considera los diez sitios web que más utilices e identifica las tecnologías que usan en el lado del cliente
	- Puedes utilizar herramientas para el desarrollador del navegador
		- Firefox: Web Developer
		- Chrome: Herramientas->Herramientas para desarrolladores
		- MS Internet Explorer: Herramientas de desarrollo
	- Utiliza el foro de la asignatura para comentar con tus compañeros tus descubrimientos

Juan Pavón - UCM 2013-14 Aplicaciones Web / Sistemas Web 33

## Servidores Web

- **Procesan mensajes HTTP de clientes y devuelven mensajes con** la información solicitada
	- $E$ **Estados**
	- **Datos**
	- Códigos de error
- Todas las operaciones pueden adjuntar objetos o recursos Web descritos por su URL
	- Documentos HTML
	- **Ficheros multimedia**
	- **Aplicaciones CGI**
- Ejemplos de servidores Web
	- Apache (apache.org)
		- El más estándar en linux (también funciona en windows)
	- **Internet Information Server (IIS)** 
		- Solo para windows, basado en la tecnología .NET
	- **Nginx (nginx.org)** 
		- Muy ligero y escalable, aunque menos versátil que Apache

# Servidores Web

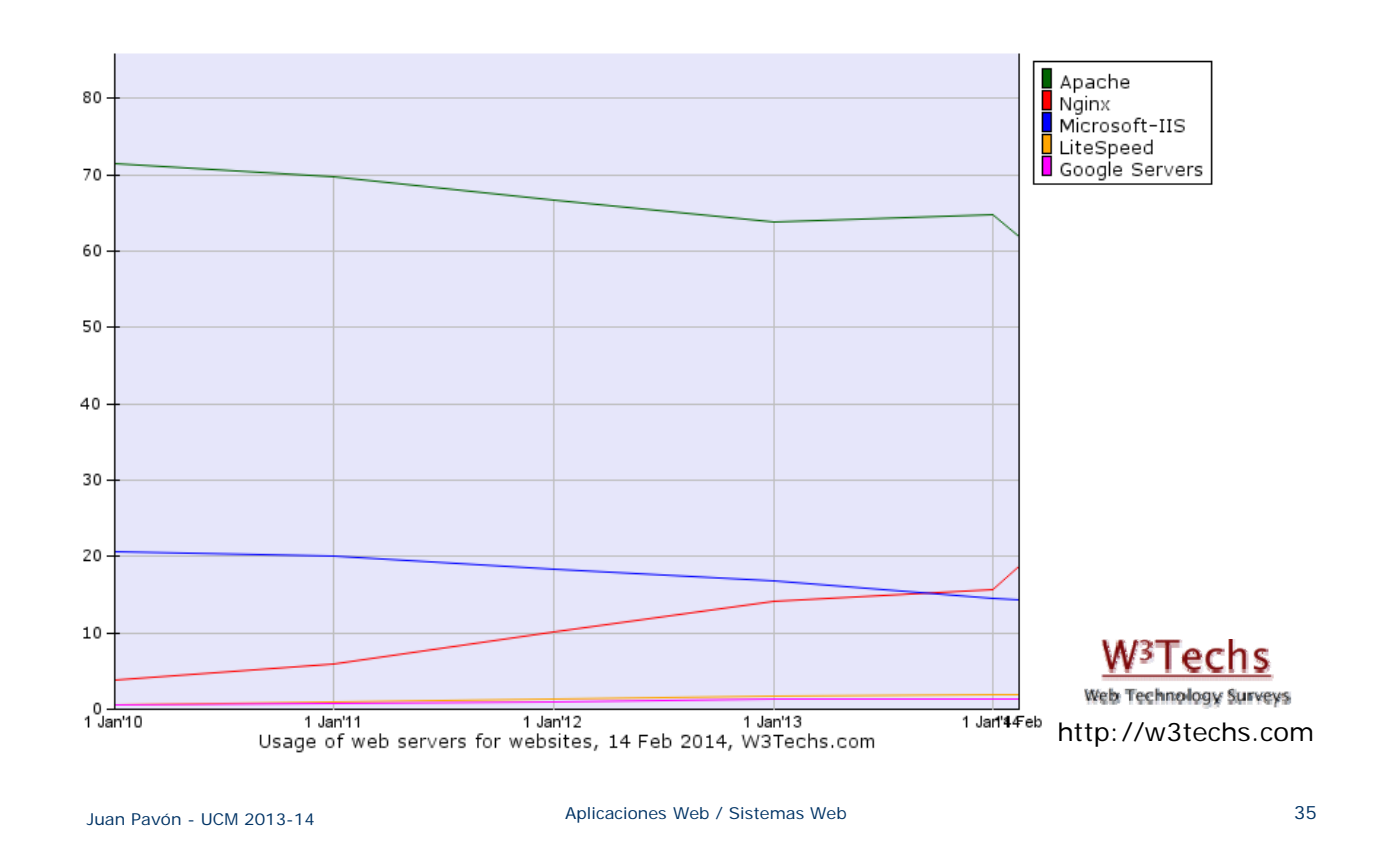

# Servidores Web

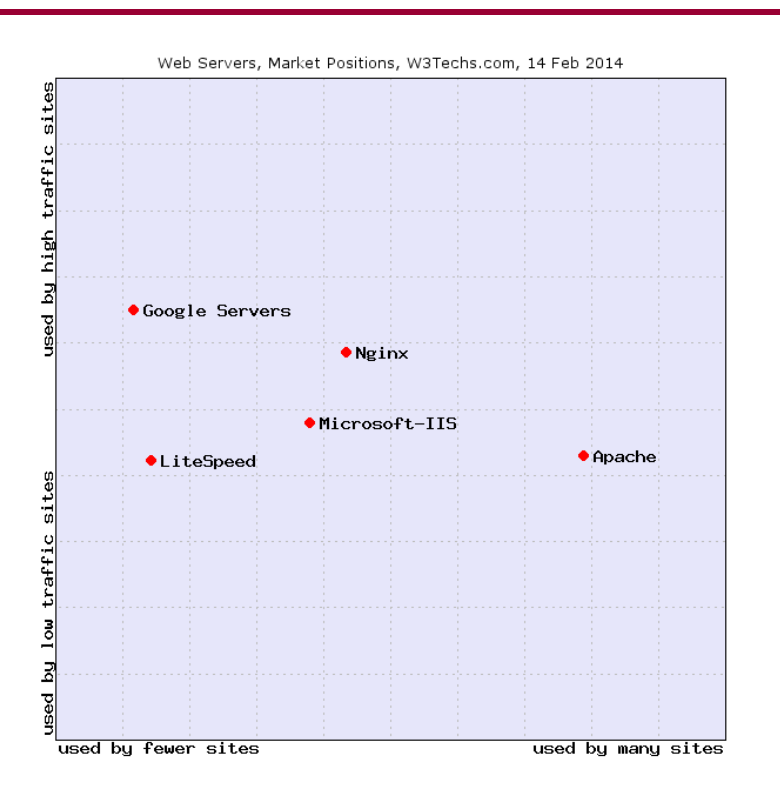

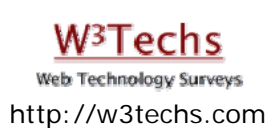

# Generación dinámica de información en el servidor

**CGI** (*Common Gateway Interface*)

 Una de las primeras formas de crear contenido dinámico Estándar que define un mecanismo de comunicación para que un cliente solicite información a un servidor web • El servidor pasa la solicitud a un programa externo y la salida que éste genere (un objeto MIME) se manda como respuesta al cliente • Las aplicaciones que se ejecutan en el servidor se denominan CGIs ■ El programa CGI se arranca, se ejecuta, devuelve el resultado y acaba • Esto es poco eficiente Código incrustado en HTML El servidor reconoce ciertas etiquetas y ejecuta el código que contienen El programa tiene acceso a componentes del servidor **Lenguajes habituales:** • **PHP** • **ASP** (Active Server Pages) • **JSP** (Java Server Pages) **J2EE** (Java Enterprise Edition): servlets Juan Pavón - UCM 2013-14 Aplicaciones Web / Sistemas Web 37

### Lenguajes de programación en el servidor

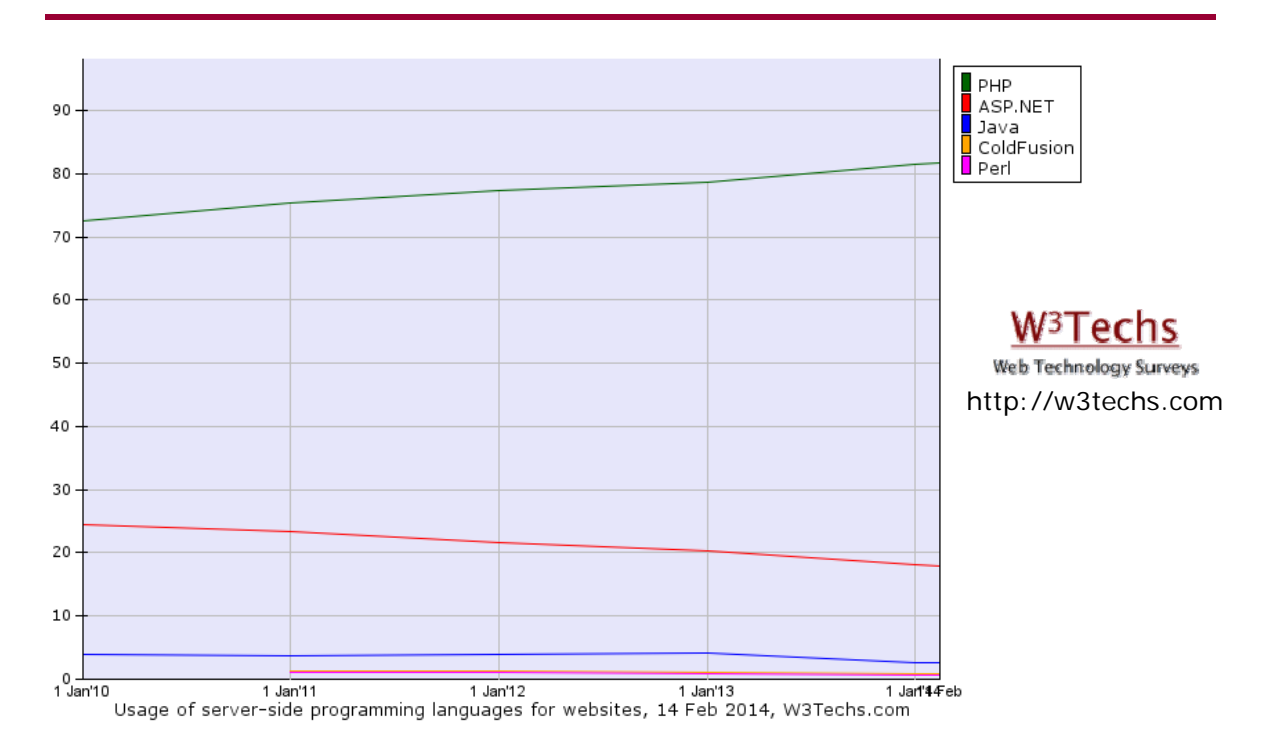

## Gestores de contenidos

- *Content Management Systems* (CMS)
	- Frameworks para la creación y administración de contenidos de sitios web
	- **Permiten la edición de los contenidos por varias personas con distintos** roles (administrador, editor, participante, etc.)
		- Facilita el control de los contenidos en un sitio colaborativo
	- Separa la presentación de la información de su gestión en las bases de datos asociadas
		- Suelen ofrecer plantillas de presentación para facilitar la edición del sitio con formatos predefinidos
		- Facilita la actualización del sitio
	- **Implementados generalmente con tecnologías estándar (PHP, MySQL,** etc.)
- **Aplicaciones** 
	- **Blogs, Foros, Wikis**
	- **Plataformas de enseñanza on-line**
	- **Publicaciones digitales**
	- Difusión de contenido multimedia

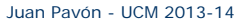

Aplicaciones Web / Sistemas Web 39

#### Gestores de contenidos

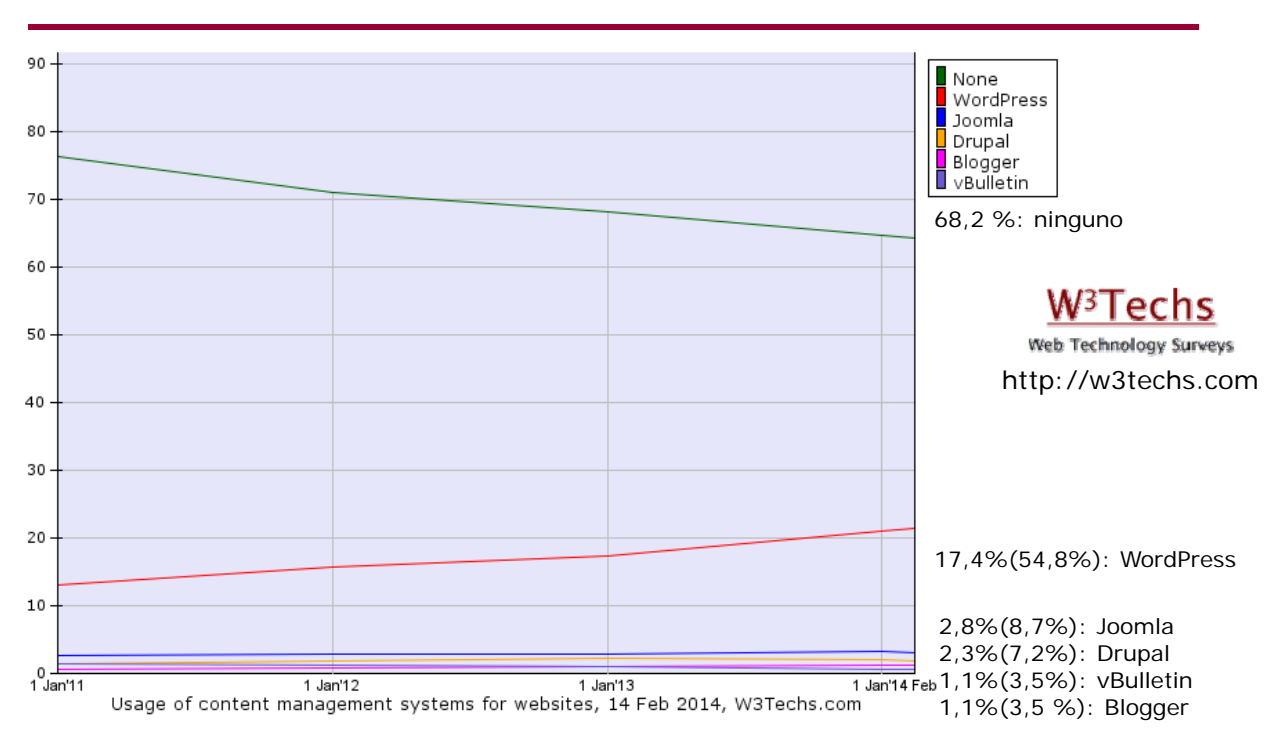

# Ejercicios – Tecnologías en el servidor

- Identificar las tecnologías más **utilizadas** en el servidor y anotarlas en el campus virtual
- Identificar las tecnologías más **recientes** en el servidor y anotarlas en el campus virtual
	- $\blacksquare$  Indicar referencias a las mismas

### *¿Cómo seleccionar qué tecnología utilizar?*

Juan Pavón - UCM 2013-14 Aplicaciones Web / Sistemas Web 41

# Estándares de la Web

- Los estándares de internet los define el IETF (*Internet Engineering Task Force*)
	- **http://www.ietf.org/**
	- Utiliza el mecanismo de *Request for Comments* (RFC)
		- Documentos que contienen las descripciones técnicas necesarias para el funcionamiento de todos los servicios de Internet
		- También hay RFC de carácter simplemente informativo
		- Ejemplo: http://www.arrakis.es/~pjleon/rfc-es/rfc/rfc2223-es.txt
- Desde 1995 el W3C (*World Wide Web Consortium*) define los estándares de la Web
	- http://www.w3.org
		- http://www.w3c.es/ sitio español
	- **Más de 400 organizaciones**

# Uso de HTML/XHTML

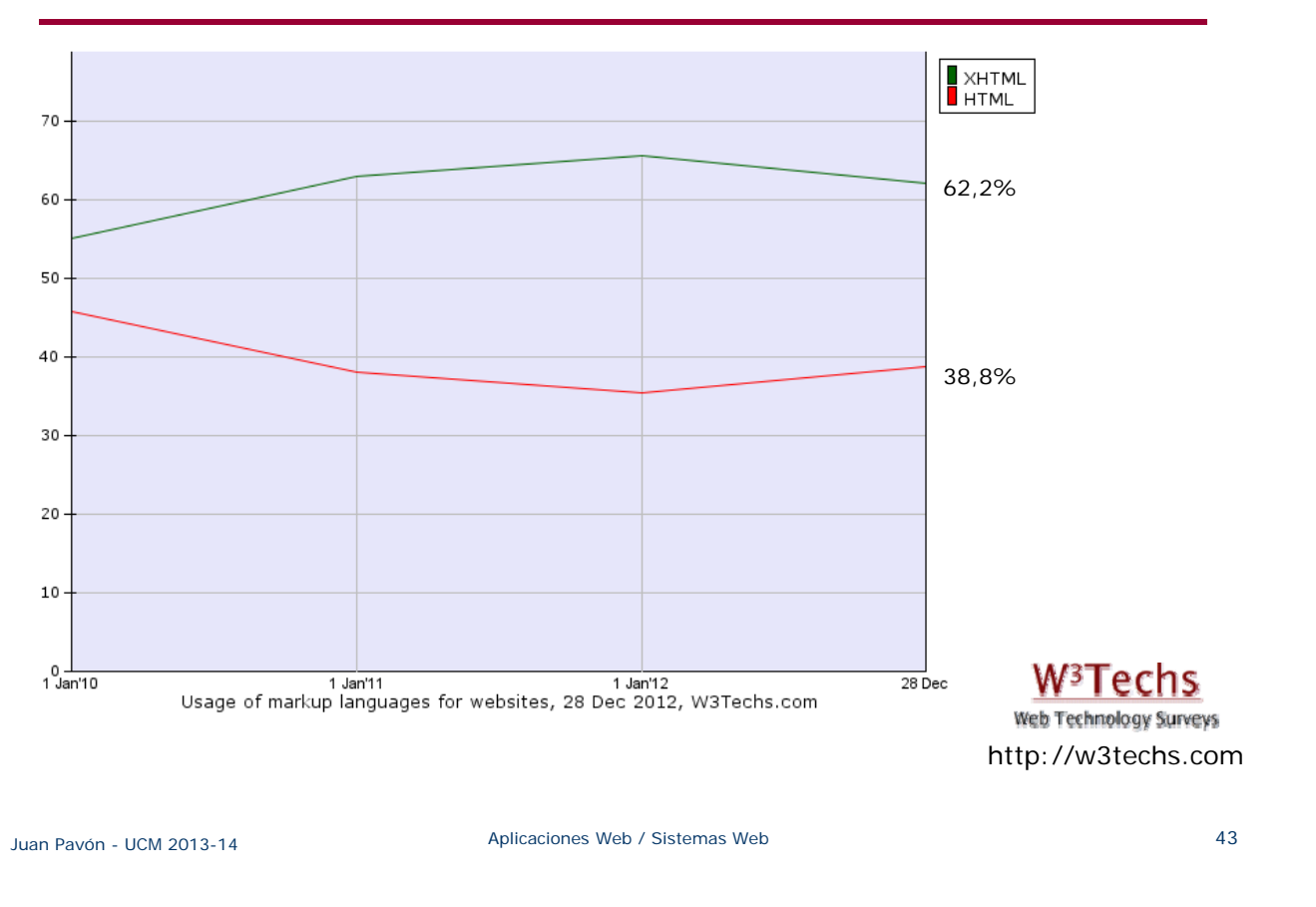

### XML

- **XML** (eXtensible Markup Language)
	- Especificación de carácter genérico derivada del Estándar SGML (*Standard Generalized Markup Language*) que permite definir lenguajes de marcado
	- Es un metalenguaje: sirve para definir lenguajes de marcado
	- Y para **describir, almacenar e intercambiar datos** en la Web
		- Estándar para el intercambio de información estructurada entre diferentes aplicaciones y plataformas de un modo sencillo, seguro y fiable
		- Permite guardar la información en un formato independiente del documento final que recibe el usuario
- Es extensible a través de la definición de nuevas etiquetas
- Los documentos XML pueden ser validados contra una **DTD** (Definición de Tipo de Documento)
- El análisis de un documento XML es un proceso estandarizado, lo que permite utilizar cualquier analizador, evitando de este modo errores y optimizando el desarrollo de aplicaciones

# XML – lenguajes derivados

**XSL** (EXtensible Stylesheet Language) Familia de lenguajes para definición de presentación o formato de documentos XML: • **XSLT**: Para transformar la información en el formato final más apropiado para el usuario • **XSL-FO**: Permite describir la forma en que se presentan los componentes de un documento XML • **XPath**: Permite identificar de forma inequívoca cualquier elemento o atributo de un documento XML **Klink** (XML Linking Language) ■ Permite definir de forma estándar hipervínculos en archivos XML **XPointer** y **Xfragments Lenguajes para apuntar a partes de un archivo XML Xquery** Lenguaje de consulta similar a SQL para colecciones de datos XML **XSchema** ■ Lenguaje de esquema empleado para describir la estructura y contenido adecuados de los elementos incluidos en documentos XML

Juan Pavón - UCM 2013-14 Aplicaciones Web / Sistemas Web 45

# XML – lenguajes derivados

- **CSS** (Cascading Style Sheets)
	- Lenguaje de hojas de estilos que permite controlar la presentación de documentos (X)HTML y XML

#### **Xforms**

- **Lenguaje de etiquetado de formularios Web**
- Permite comprobar automáticamente los datos introducidos por el usuario
- Envía los datos de los formularios como XML
- **MathML**
	- Visualización de ecuaciones matemáticas
- **VoiceXML**
	- Lenguaje de hojas de estilos que permite controlar la presentación de documentos (X)HTML y XML
- **ebXML**
	- **Negocios electrónicos (e-business)**

# XML – Estándares de seguridad

Garantizar la integridad, confidencialidad y autenticidad de los datos que fluyen por la Web

- **XML-Encryption**
	- Lenguaje de cifrado de documentos para asegurar su confidencialidad
	- **Permite cifrar partes de documentos (XML o no)**

#### **XML-Signature**

- **Firma digital**
- **XKMS** (XML Key Management Specification)
	- **Protocolo XML para distribuir y registrar claves públicas**
	- **Protocolo XML para verificar claves públicas y certificados**
- **XACML** (eXtensible Access Control Markup Language)
	- Define esquemas y espacios de nombres para especificar políticas de autorización y control de acceso a objetos basados en XML
- **XrML** (eXtensible rights Markup Language)
	- Define condiciones y derechos de acceso a recursos digitales
- **SAML** (Security Assertion Markup Language)
	- Intercambio de información de autorización y autenticación

Juan Pavón - UCM 2013-14 Aplicaciones Web / Sistemas Web 47

## **JSON**

#### **JavaScript Object Notation**

- Lenguaje textual (legible por humanos) para intercambio de datos
- **Descrito en RFC 4627 (2006)**
- Se suele utilizar en aplicaciones AJAX, como alternativa a XML
	- JSON es más simple y legible que XML, pero no es extensible
- Se basa en JavaScript para representar estructuras de datos basadas en varios tipos básicos
	- Number (float de doble precisión de JavaScript)
	- String (secuencia de caracteres Unicode entre comillas)
	- Boolean (*true* o *false*)
	- Array (secuencia ordenada de valores de cualquier tipo separados por comas, entre corchetes)
	- Object (colección no ordenada de pares clave: valor of key: value, separados por comas, entre llaves)
	- null
- Es independiente del lenguaje (hay parsers para muchos lenguajes)
- **JSON Schema**
	- Define la estructura de datos JSON (lo que XSD para XML)

# Tecnologías multimedia

- **PNG** (*Portable Network Graphics*)
	- Estandarizado por W3C (1996) y por ISO ((ISO/IEC 15948:2003)
	- Mucho mejor que **GIF** (*Graphics Interchange Format*):
		- GIF está patentado por Unisys y necesita licencia para su empleo, PNG es libre: *PNG's Not GIF*
		- Mejor formato de compresión (5-25% mejor) sin perder calidad
		- Colores más ricos y precisos (16,7 millones vs. 256 en GIF)
		- Soporta canales alfa y hasta 256 niveles de transparencia (GIF solo 1)
		- Los archivos gráficos en formato PNG pueden ser indexados por los motores de búsqueda, debido a la inclusión de metainformación
		- PNG ofrece un modo de compresión progresivo (entrelazado de dos dimensiones) que facilita el reconocimiento de la imagen en el inicio de su descarga
	- No permite imágenes animadas (GIF sí)
		- Pero hay la variante animada MNG (*Multiple-image Network Graphics*)
	- **JPEG** (*Joint Photographic Experts Group*) permite utilizar ratios de compresión muy altos pero en detrimento de la calidad de la imagen

Juan Pavón - UCM 2013-14 Aplicaciones Web / Sistemas Web 49

## Tecnologías multimedia

- **SVG** (*Scalable Vector Graphics*)
	- Descripción de gráficos vectoriales en dos dimensiones,
		- Con formato XML
	- Recomendación del W3C (2001)
		- Implementado en casi todos los navegadores actuales
	- Define tres tipos de objetos gráficos:
		- Formas gráficas vectoriales (líneas, curvas, áreas)
		- Texto
		- Imágenes de mapa de bits/digitales
	- **Permite crear gráficos dinámicos y animados** 
		- mediante ECMAScript o SMIL
		- Ejemplo: Juego de tetris http://www.croczilla.com/bits\_and\_pieces/svg/samples/svgtetris/svgtetris.svg

# Tecnologías multimedia

- **SMIL** (*Synchronized Multimedia Integration Language*)
	- Basado en XML. Actualmente en versión 3
	- Creación de presentaciones audiovisuales interactivas
		- Permite especificar la composición y secuencia de los eventos de una presentación multimedia
		- Integra audio y video con imágenes, texto y otros medios
		- Permite la interacción con el usuario
	- Se puede integrar con otros lenguajes de la familia XML
	- **Permite incluir vínculos en presentaciones multimedia**

Juan Pavón - UCM 2013-14 **Aplicaciones Web / Sistemas Web** 651

## Internacionalización

- La Web funciona en todos los países y todos los idiomas
	- Los sitios Web deben diseñarse para adaptarse automáticamente a cualquier idioma y región sin necesidad de cambiar el código
- Unicode/ISO 10646
	- **Estándar universal para codificar texto multi-lenguaje**
	- Mantenido por UTC (*Unicode Technical Committee*)
	- Define tres formas de codificación: UTF-8, UTF-16 y UTF-32
- Para indicar el conjunto de caracteres que se utiliza
	- En XHTML, dentro de <HEAD>, con una etiqueta <META>:

<meta http‐equiv="Content‐Type" content="text/html; charset= utf‐8" />

- $\blacksquare$  En XML:
- <?xml version="1.0" encoding="UTF‐8" ?>
- Para indicar el idioma en una parte del contenido de una página
	- **En HTML: lang="es"** 
		- Se recomienda indicar el idioma del documento antes del <HEAD>
		- Y cada vez que se cambie de idioma a lo largo del texto de la página
	- En XML: xml:lang="es"

# Idiomas utilizados en la Web

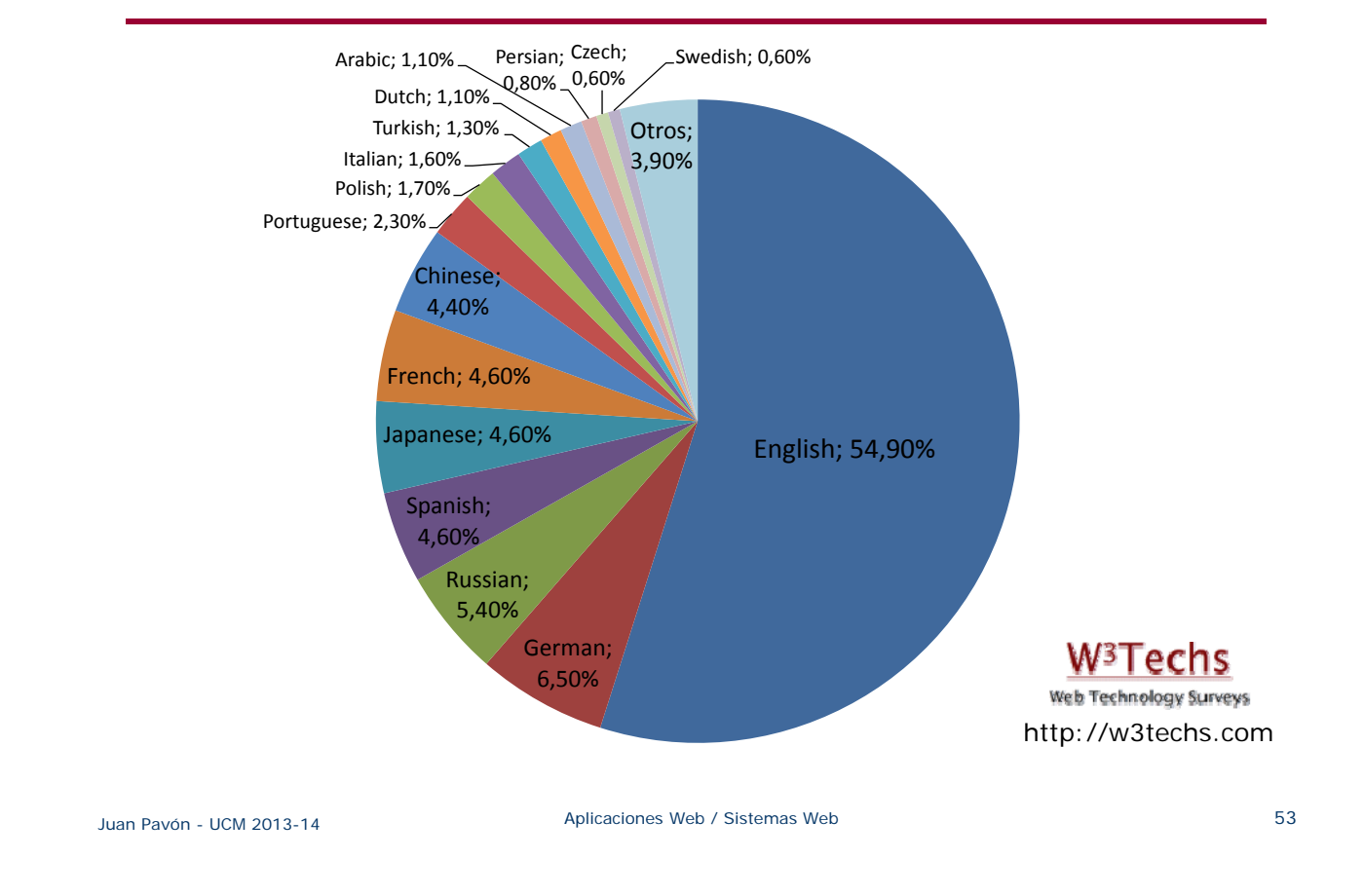

# Accesibilidad

- *Web Accessibility Initiative* (**WAI**) del W3C
	- http://www.w3.org/WAI/
	- Guías y herramientas para facilitar la accesibilidad de los sitios Web
- **WCAG**: Web Content Accessibility Guidelines 2.0 (W3C, 2008)
	- Define 14 pautas de soluciones de diseño accesible y que definen unos puntos de verificación que ayudan a detectar posibles errores, asignados a unos niveles de prioridad:
		- Prioridad 1: puntos que si no se cumplen, ciertos grupos de usuarios no podrían acceder a la información del sitio Web
			- Indicar siempre el cambio de idioma (lang="en", lang="fr", lang="es")
			- Utilizar el atributo *alt* para incorporar texto equivalente a una imagen
		- Prioridad 2: puntos que si no se cumplen, sería muy difícil acceder a la información para ciertos grupos de usuarios
		- Prioridad 3: puntos que si no se cumplen, algunos usuarios experimentarían ciertas dificultades para acceder a la información
	- Niveles de conformidad
		- A: Satisface todos los puntos de verificación de prioridad 1
		- AA: ídem prioridad 1 y 2
		- AAA: ídem prioridad 1, 2 y 3

#### **1 Perceivable**

1.1 Provide text alternatives for any non-text content so that it can be changed into other forms people need, such as large print, braille, speech, symbols or simpler language.

1.2 Provide alternatives for time-based media.

1.3 Create content that can be presented in different ways (for example simpler layout) without losing information or structure.

1.4 Make it easier for users to see and hear content including separating foreground from background.

#### **2 Operable**

2.1 Make all functionality available from a keyboard.

- 2.2 Provide users enough time to read and use content.
- 2.3 Do not design content in a way that is known to cause seizures.
- 2.4 Provide ways to help users navigate, find content, and determine where they are.

#### **3 Understandable**

3.1 Make text content readable and understandable.

- 3.2 Make Web pages appear and operate in predictable ways.
- 3.3 Help users avoid and correct mistakes.

#### **4 Robust**

4.1 Maximize compatibility with current and future user agents, including assistive technologies.

Juan Pavón - UCM 2013-14 Aplicaciones Web / Sistemas Web 55

# Web 2.0

- Al principio los usuarios de la Web eran pasivos: solo podían recuperar información
- Web 2.0 es un término que define una forma de usar la web por usuarios y desarrolladores
	- La Web como medio de colaboración e interacción entre usuarios
	- Los usuarios como creadores de contenidos
	- Comunidades virtuales
	- **Experiencia de usuario más rica**
- Ejemplos:
	- Blogs: personal blogs, microblogging, corporate, etc.
	- **Nikis**
	- **Compartición de videos y música**
	- Redes sociales
	- Aplicaciones web: webmail, groupware, comercio electrónico, etc.
	- Servicios web: aplicaciones como composición de servicios Web
	- *Mashups*: aplicaciones que combinan y agregan datos de distintas fuentes para presentarlos de manera más conveniente: traducción automática, servicios de geolocalización, sistemas de pago electrónico, agregadores de noticias, etc.
- Conceptos de la Web 2.0:
	- **RIA** (*Rich Internet application*): experiencia del escritorio en el navegador
		- Ajax y Flash
	- **WOA** (*Web-oriented architecture*): composición de aplicaciones Web • Servicios Web, mash-ups
	- **Web Social**: mayor interacción del usuario final que pasa a ser parte integral de la Web
		- Blogs, Wikis, RSS (*Rich Site Summary* o *Really Simple Syndication*)

Juan Pavón - UCM 2013-14 Aplicaciones Web / Sistemas Web 57

## Servicios Web

- Una forma de implementar el modelo cliente-servidor en la web
	- Las aplicaciones definen los servicios que proporcionan con **WSDL** (*Web Service Description Language*, basado en XML)
	- Y los declaran en un registro **UDDI** (*Universal Description, Discovery and Integration*)
	- Los clientes pueden buscar localizar el servicio apropiado en el servidor UDDI
	- E invocar remotamente los servicios web
		- Todas las invocaciones se hacen con el protocolo **SOAP** (*Simple Object Access Protocol*), basado en XML

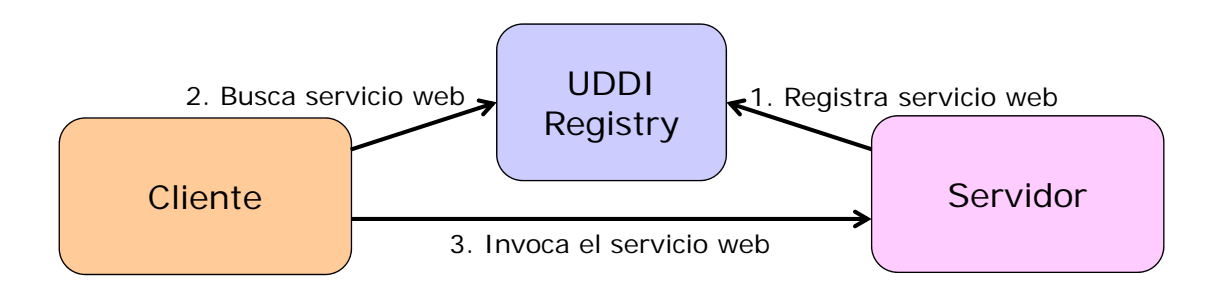

## Web semántica

- Movimiento colaborativo liderado por W3C con el propósito de que se incluya contenido semántico en las páginas Web
	- Para facilitar el procesado automático de la información en la Web
	- Una nueva Web con agentes inteligentes que traten toda la información por nosotros
	- La Web inicial era para ser visualizada por personas, no por máquinas
- **RDF** (*Resource Description Framework*)
	- Lenguaje para describir los recursos de la Web con meta-datos
	- **RDF Schema: vocabulario para describir propiedades y clases de** recursos basados en RDF
- **OWL** (*Web Ontology Language*)
	- Una ontología define un conjunto de términos en un área de conocimiento, y sus relaciones
- Para la sintaxis se puede utilizar **XML** aunque hay alternativas, como **Turtle** (*Terse RDF Triple Language*)
	- Turtle representa la información como triples (sujeto, predicado, objeto)

ex:person "Miguel de Cervantes" ex:relation "author" ex:book "La Galatea" .

Juan Pavón - UCM 2013-14 Aplicaciones Web / Sistemas Web 59

# Web móvil

- Smartphones y tablets están cambiando el paradigma
	- Las aplicaciones en los dispositivos móviles hacen cada vez un uso más intensivo de servicios en la Web
	- A través de widgets y apps
		- Especialización en el acceso a los servicios
- **Nobile Web Initiative (MWI)** 
	- http://www.w3.org/Mobile/

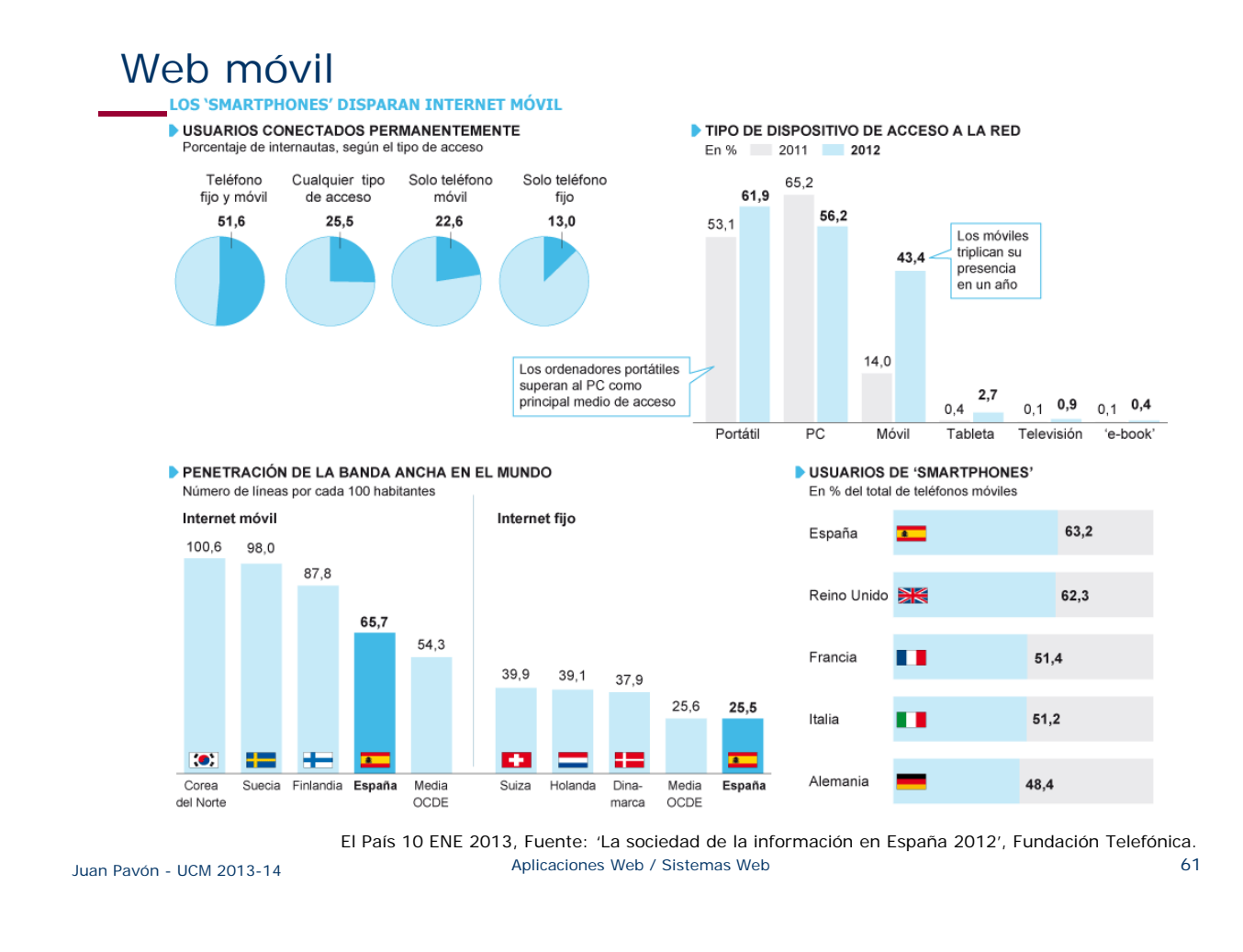

# Web ubicua

- Web ubicua y universal
	- **Nuevas aplicaciones** 
		- Conectar una cámara de fotos a una impresora cercana
		- Usar el móvil para dar una presentación con un proyector inalámbrico
	- Descubrimiento y coordinación dinámica de los recursos
		- UPnP (Universal Plug and Play)
		- Jini
		- WSD (Web services for devices)
- **Inteligencia ambiental**
- Internet de las cosas
- Agentes inteligentes

### Evolución de la Web

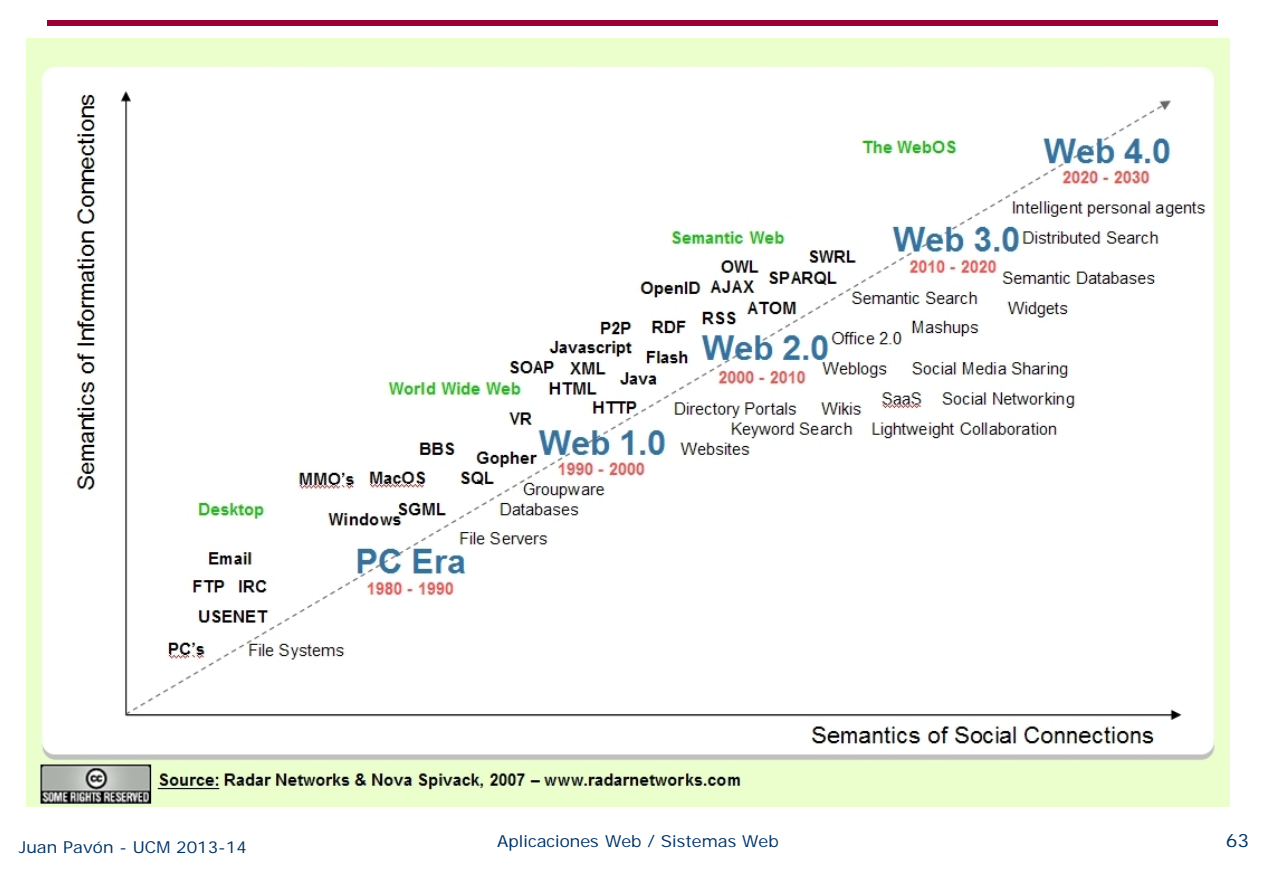

# Resumen: Pila tecnológica del W3C

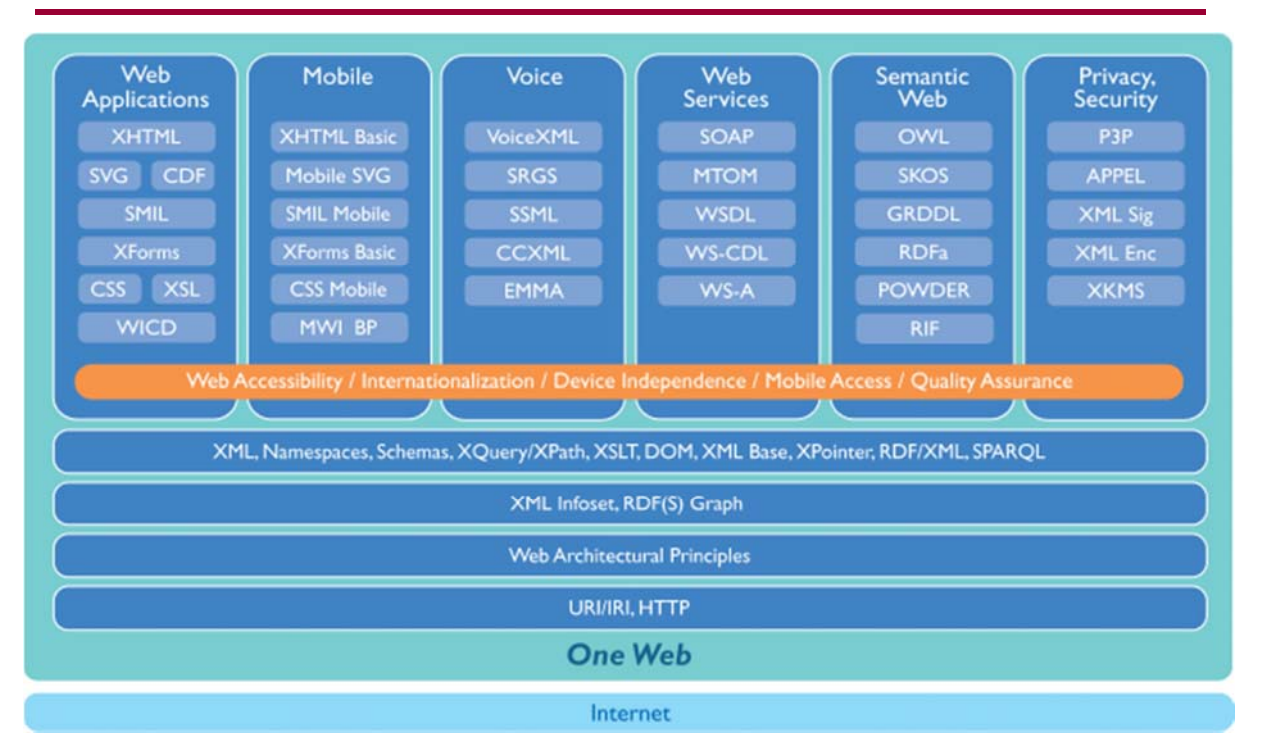

*http://www.w3.org/2004/10/RecsFigure.png*

# Bibliografía

- Sobre este tema hay información abundante en internet, proponed en el campus virtual
- Algunos tutoriales interesantes:
	- James Marshall. *HTTP Made Really Easy. A Practical Guide to Writing Clients and Servers*. http://www.jmarshall.com/easy/http/
	- Adam Shostack. An Overview of SHTTP. http://www.homeport.org/adam/shttp.html
	- Cursos variados sobre temas relacionados con la web, con licencia *Creative Commons*: http://www.mclibre.org/consultar.html
	- Curso online de la Univ. Standford: http://openclassroom.stanford.edu/MainFolder/CoursePage.php?course=WebAp plications
- **Estándares** 
	- Definition of URL/URI syntax, RFC 2396. http://www.cis.ohiostate.edu/htbin/rfc/rfc2396.html
	- HTTP 1.0, RFC 1945. http://www.cis.ohio-state.edu/htbin/rfc/rfc1945.html
	- HTTP 1.1, RFC 2068. http://www.cis.ohio-state.edu/htbin/rfc/rfc2068.html
	- HTTP State Management Mechanism, RFC 2109. http://www.cis.ohiostate.edu/htbin/rfc/rfc2109.html

#### *Ejercicio: contribuir a crear una lista de estándares en el campus virtual*

Juan Pavón - UCM 2013-14 **Aplicaciones Web / Sistemas Web** 65